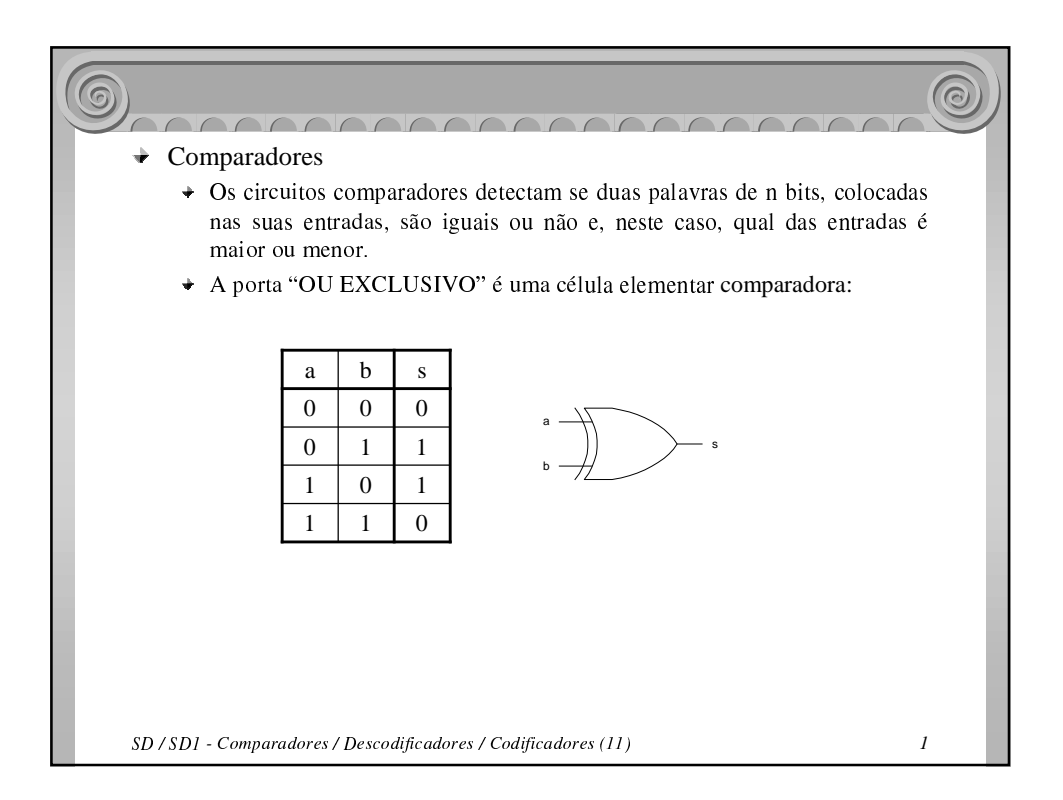

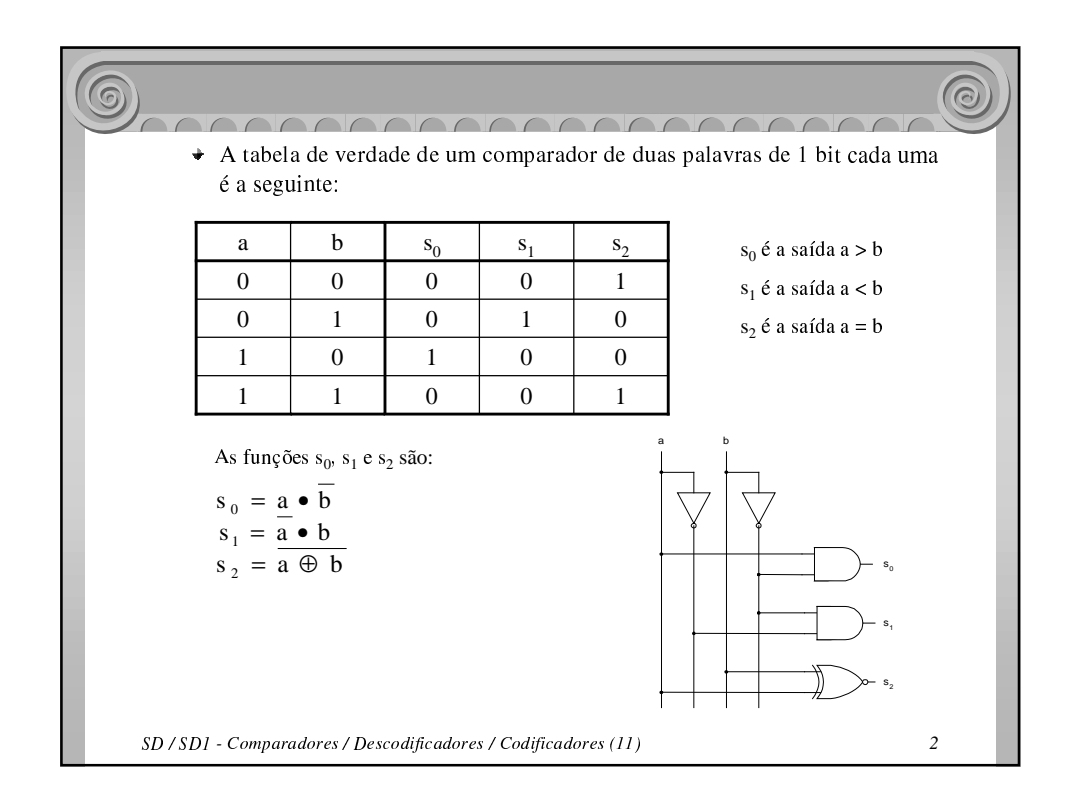

Filipe Moreira ESTiG, IPB

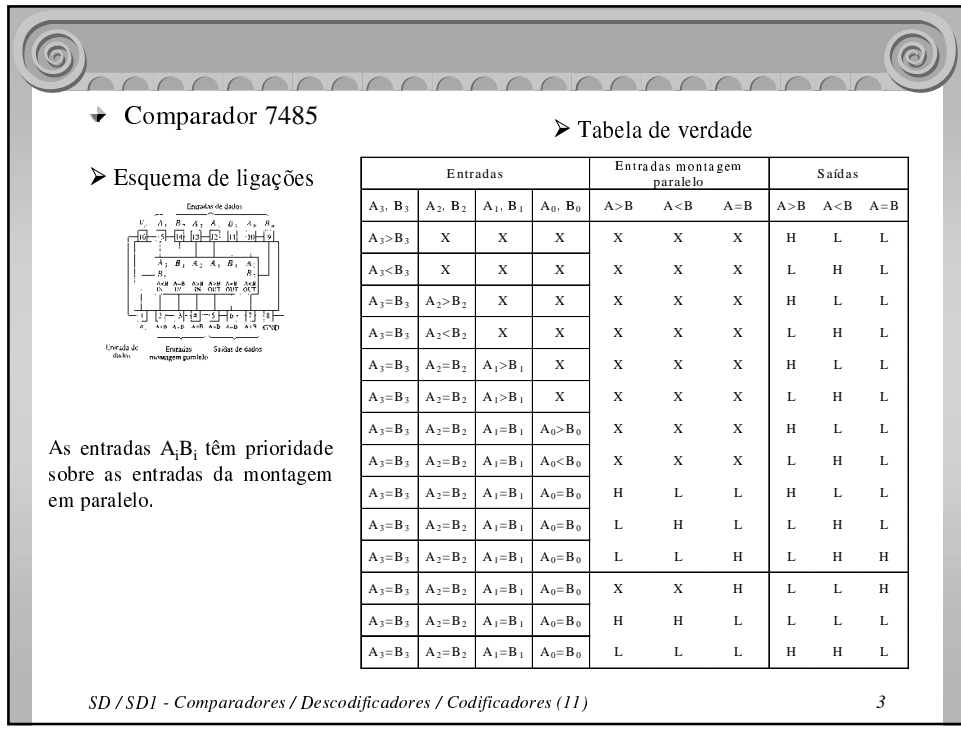

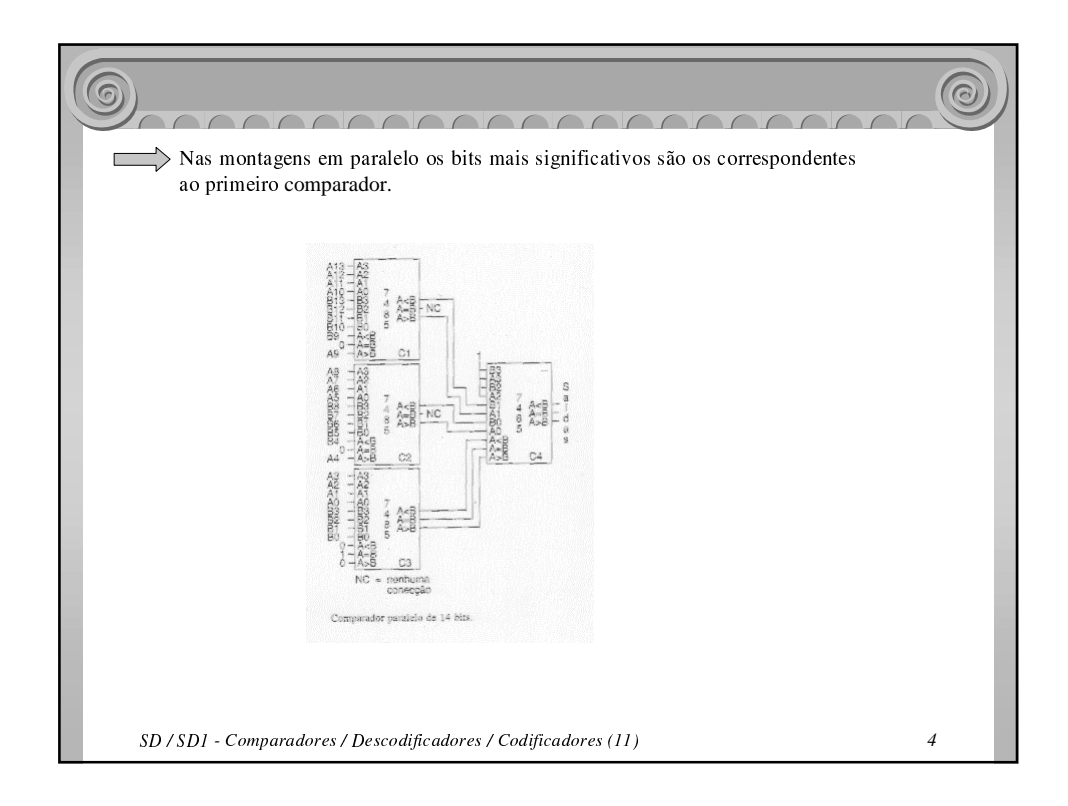

### -   11 – Comparadores / Descodificadores / Codificadores

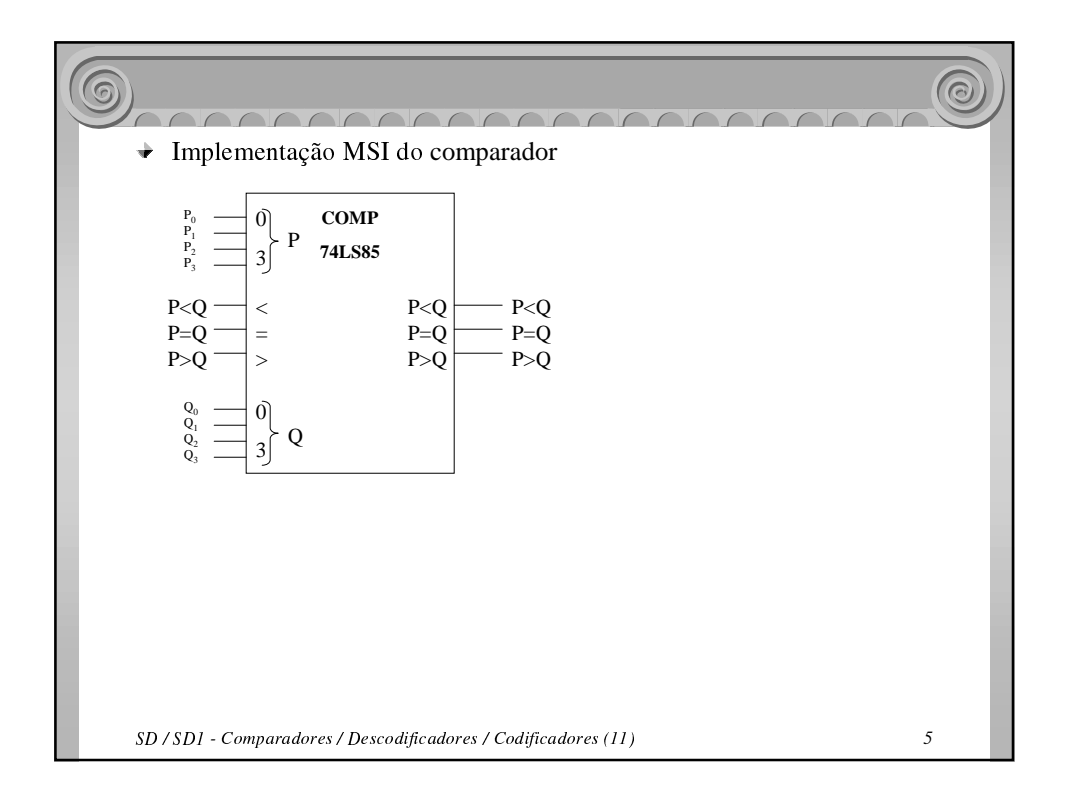

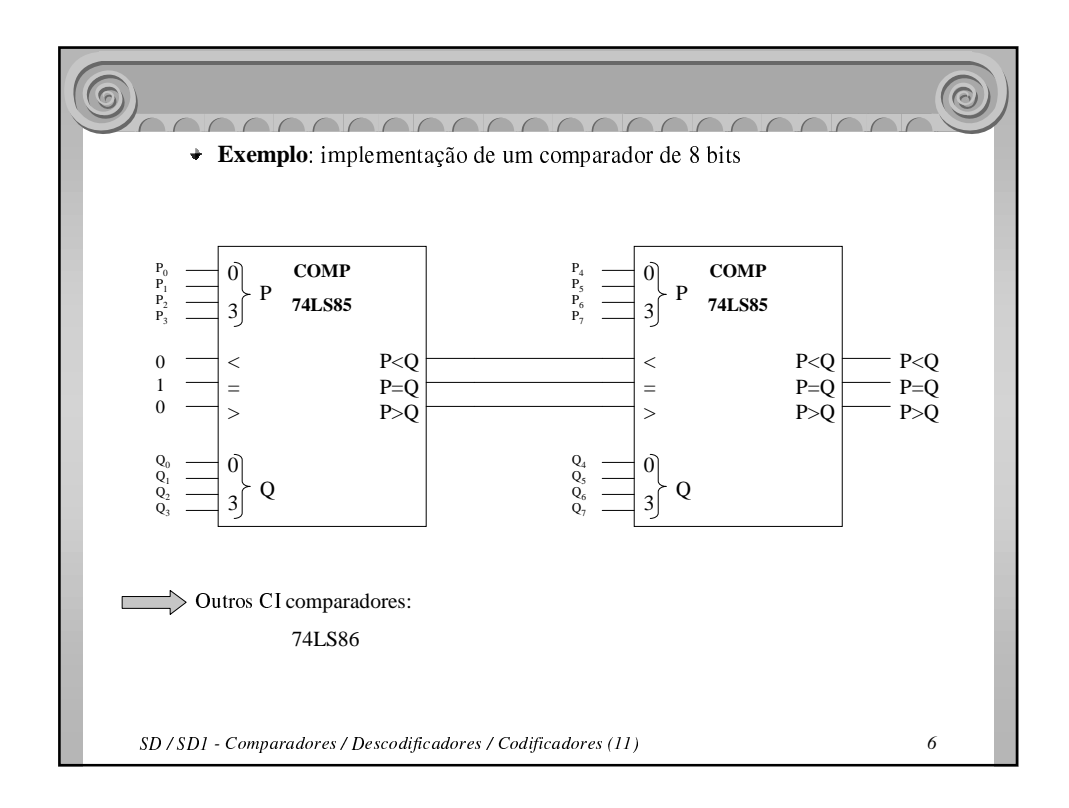

Filipe Moreira ESTiG, IPB

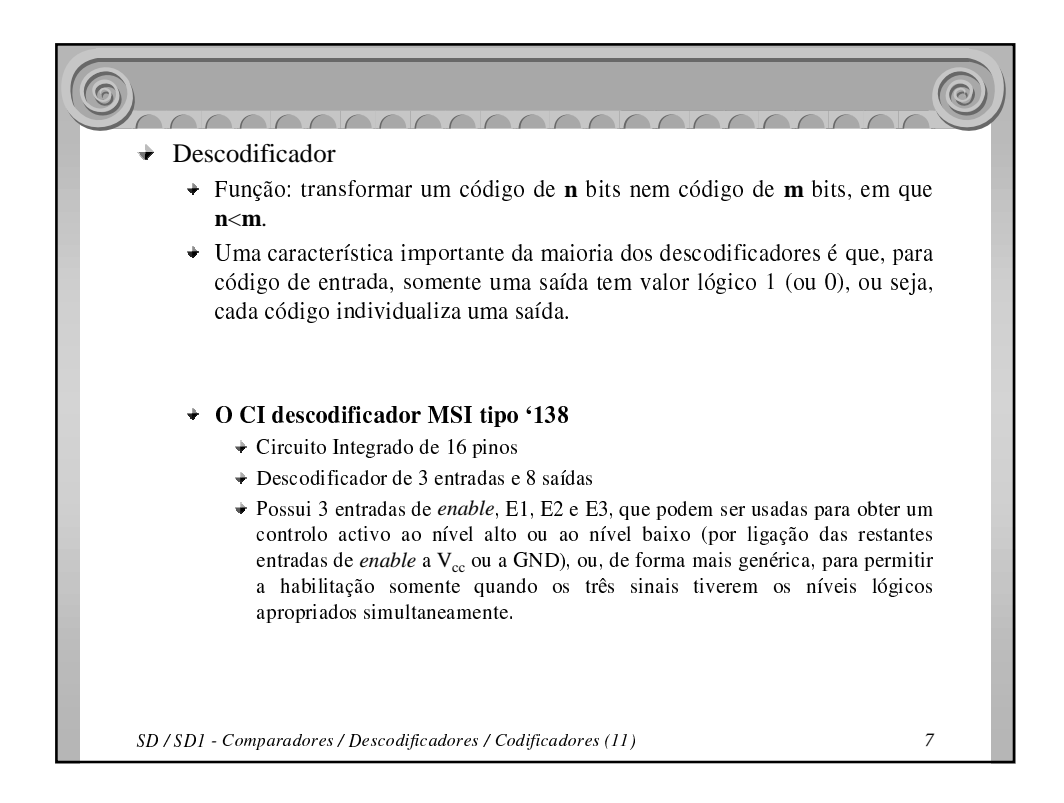

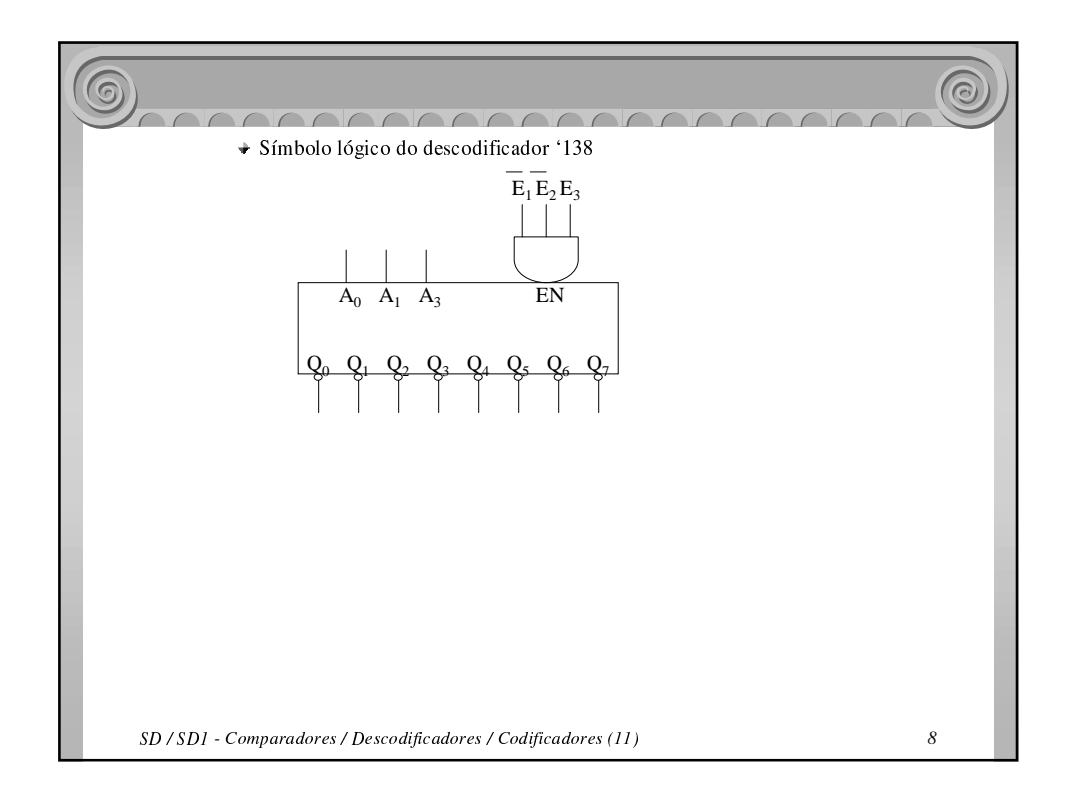

Filipe Moreira ESTiG, IPB

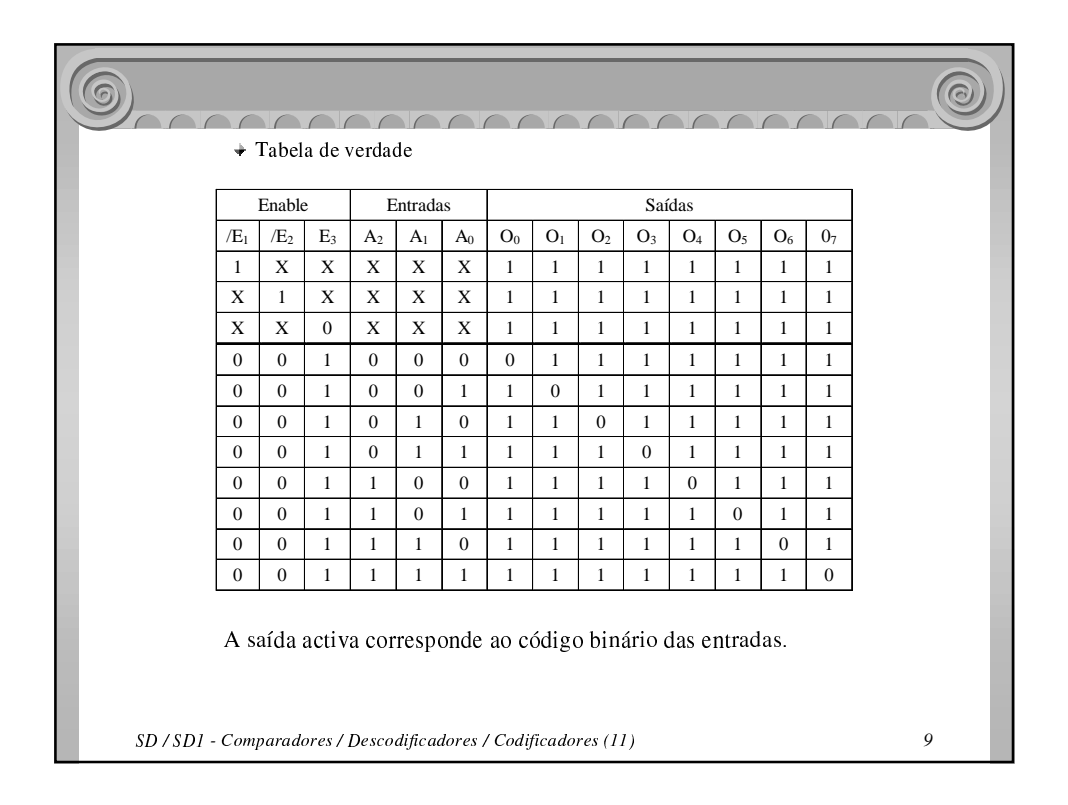

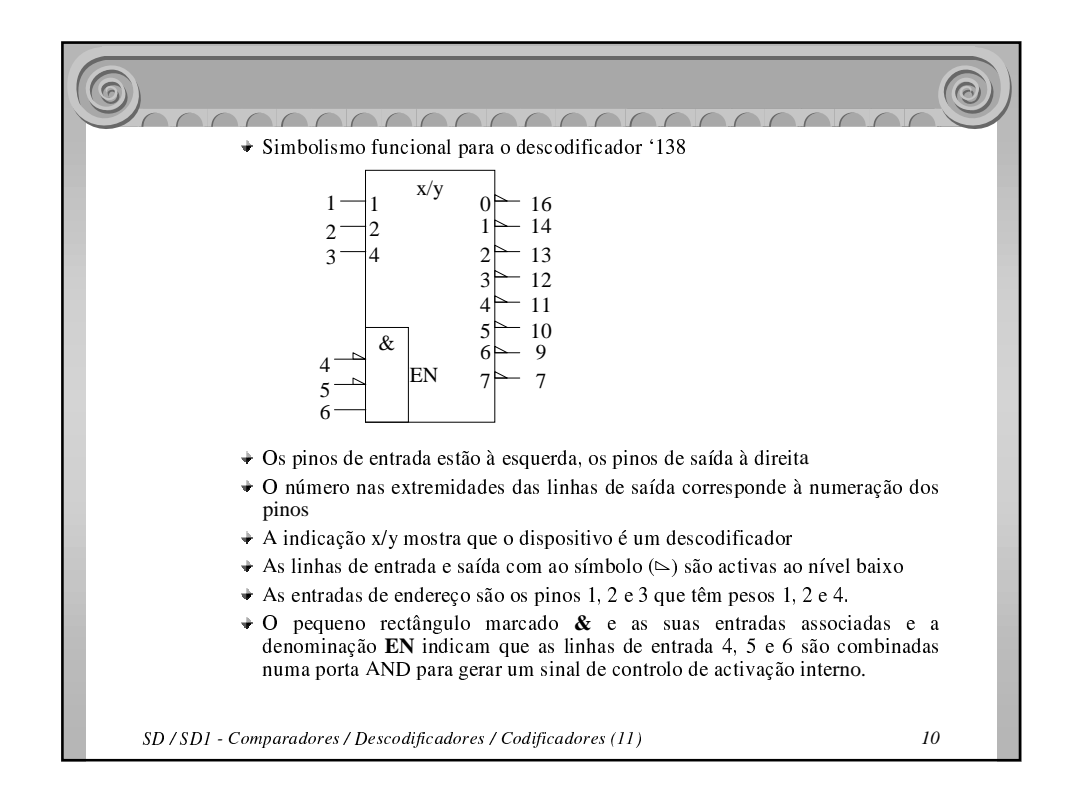

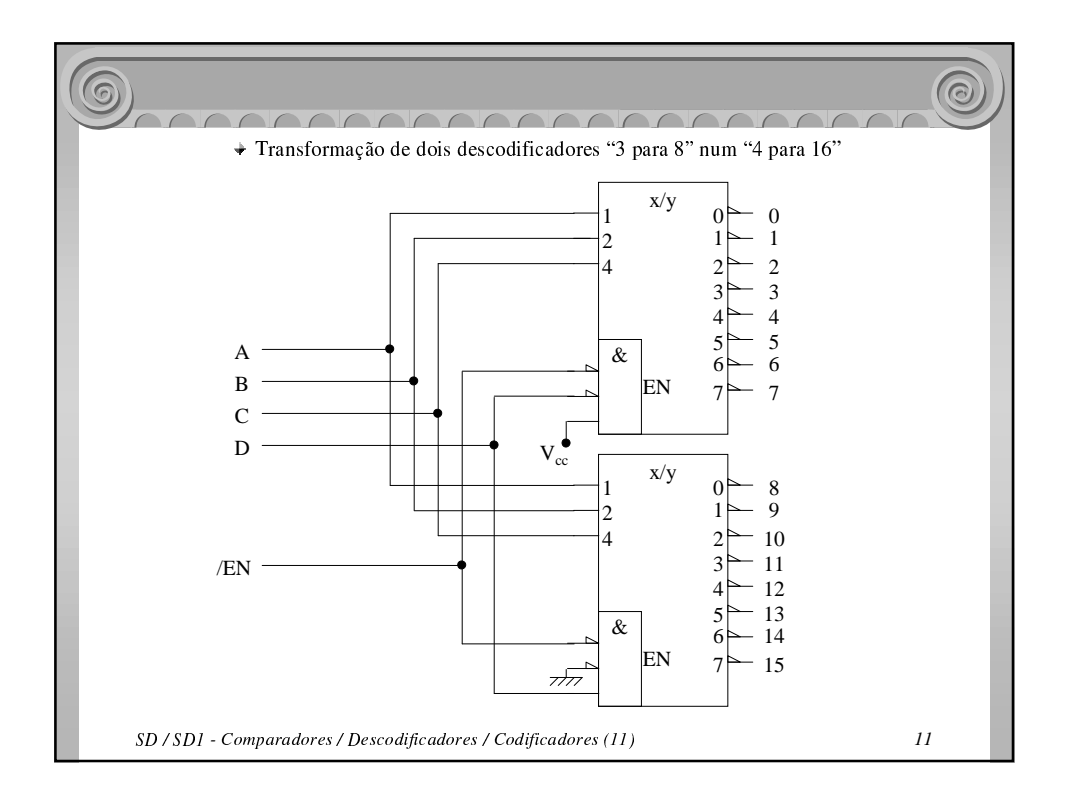

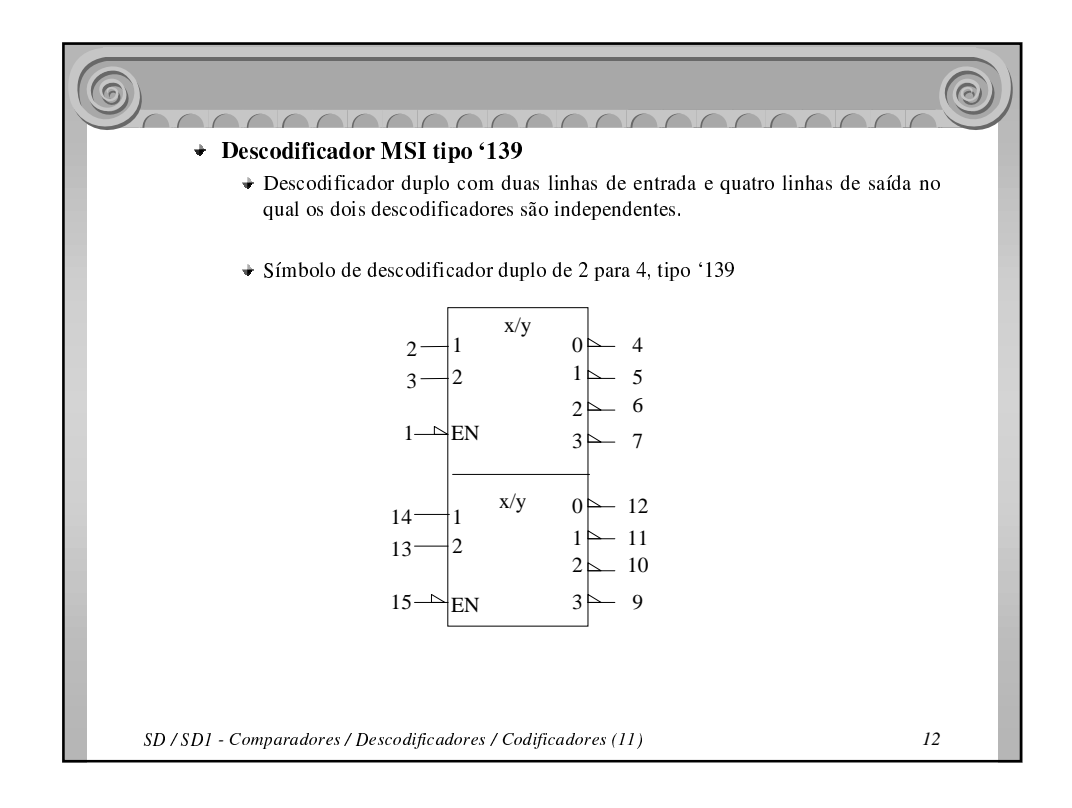

Filipe Moreira ESTiG, IPB

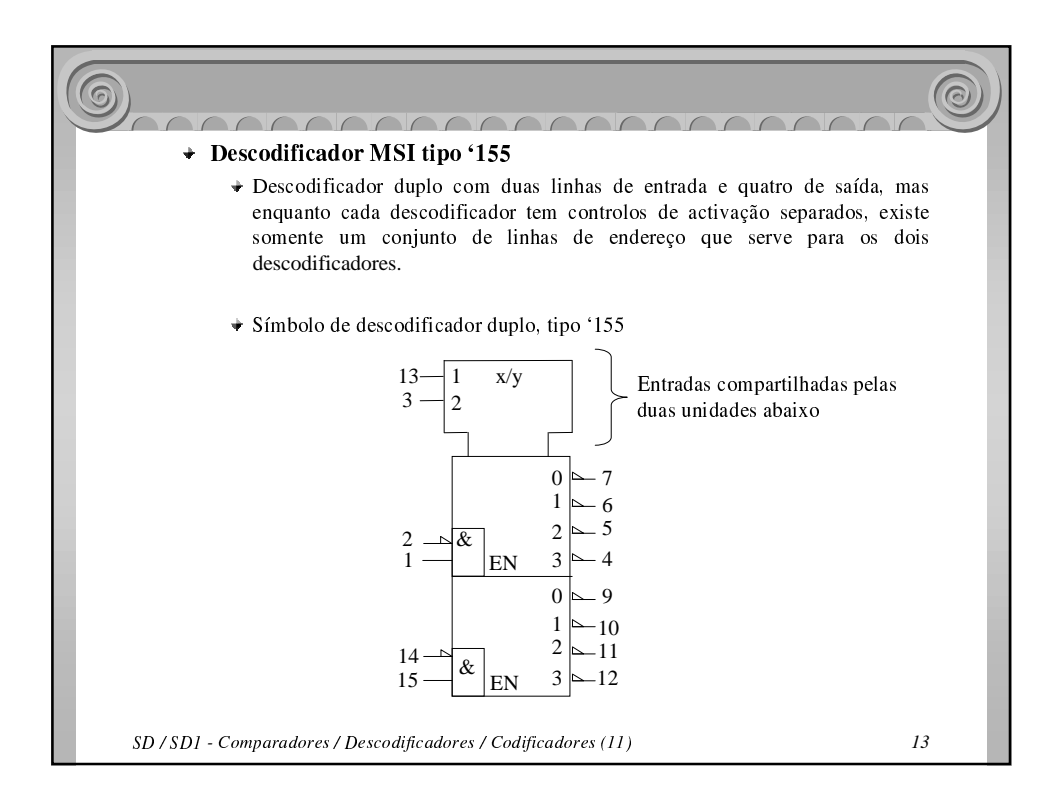

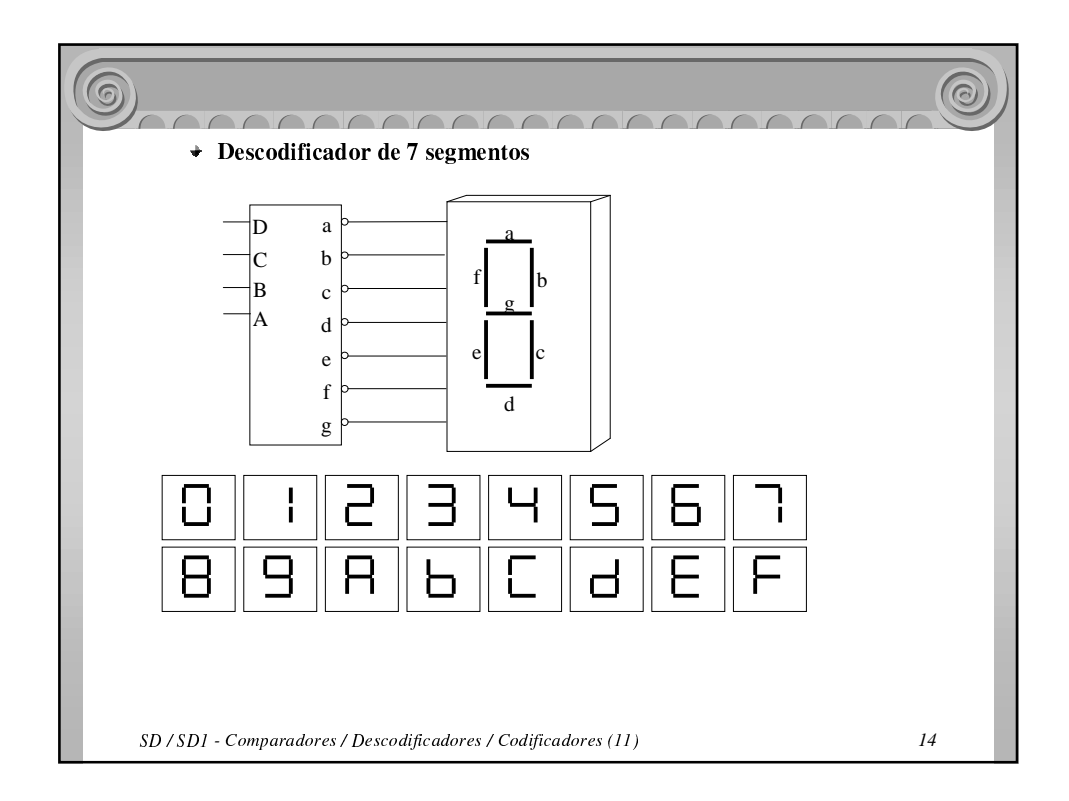

Filipe Moreira ESTiG, IPB

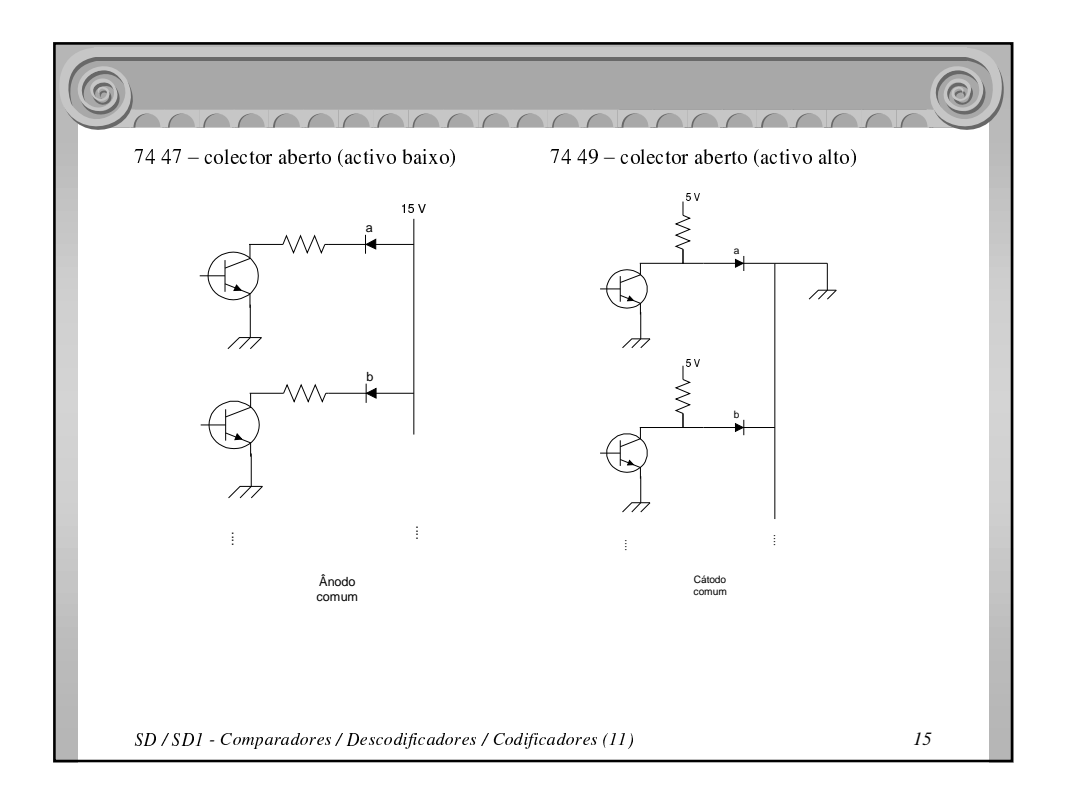

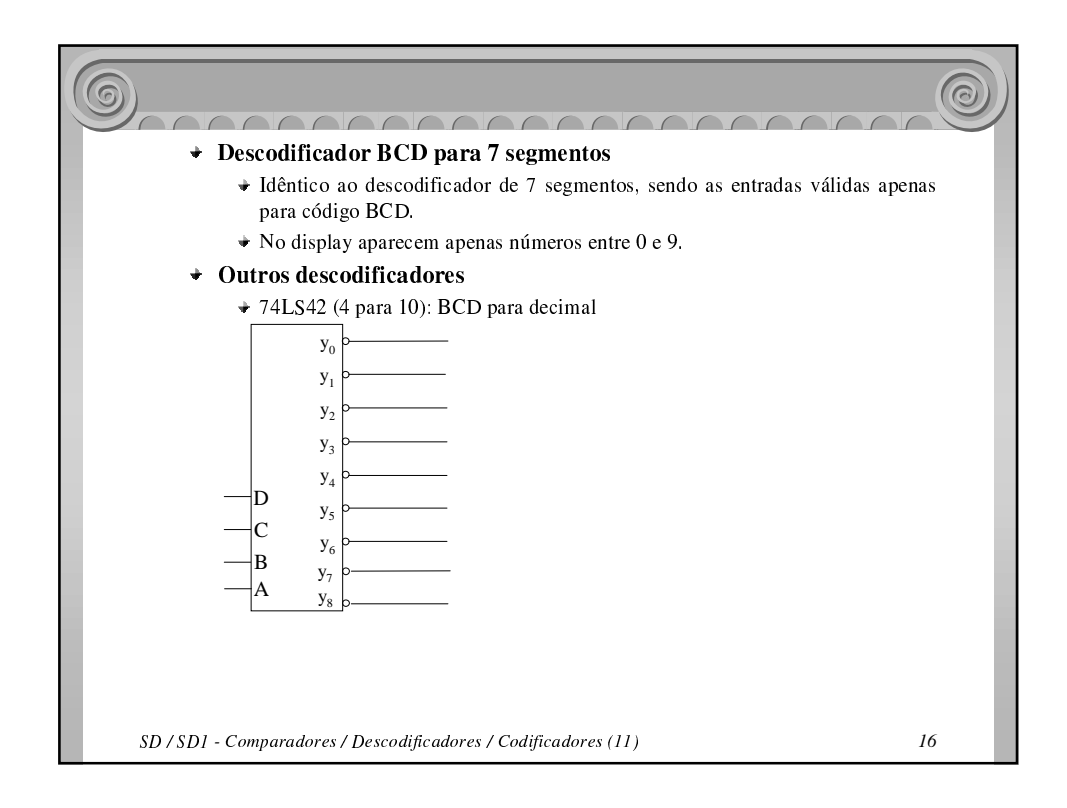

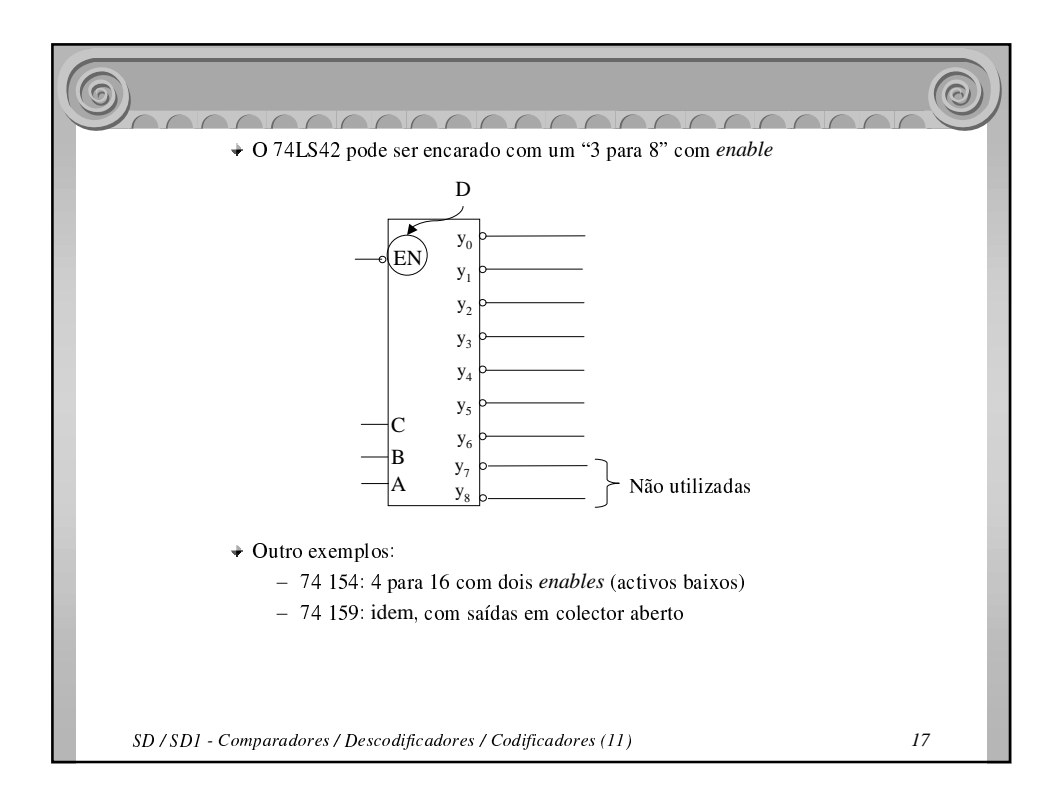

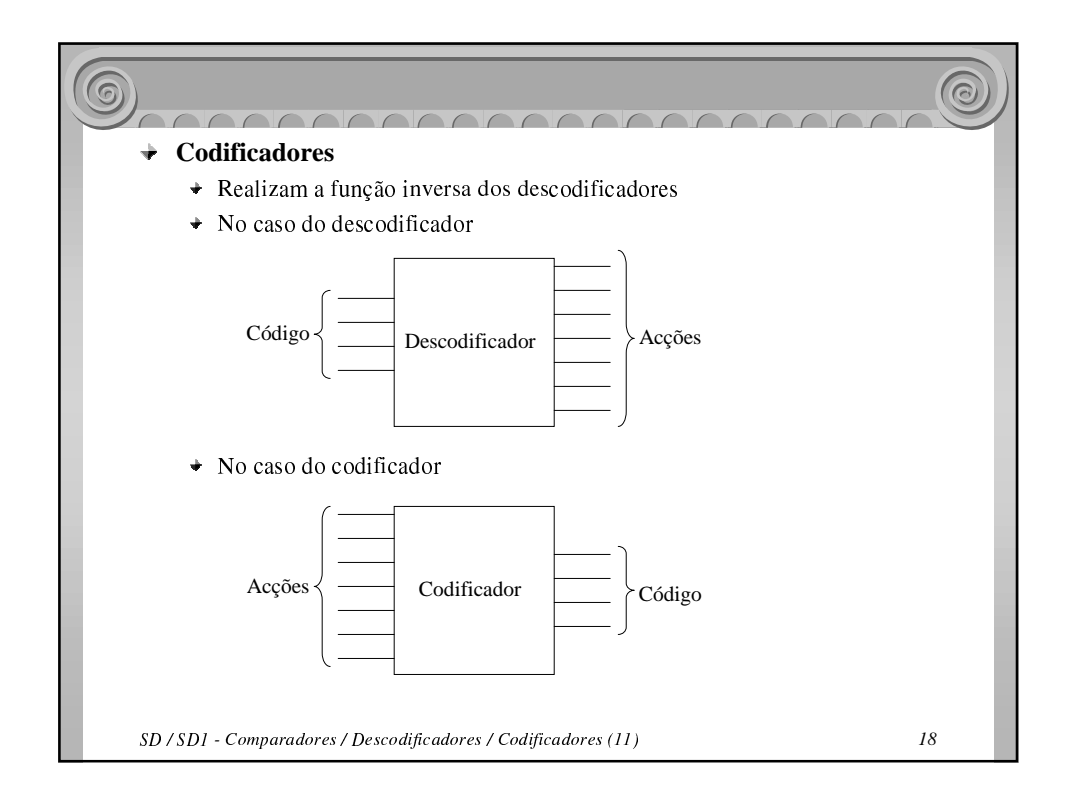

Filipe Moreira ESTiG, IPB

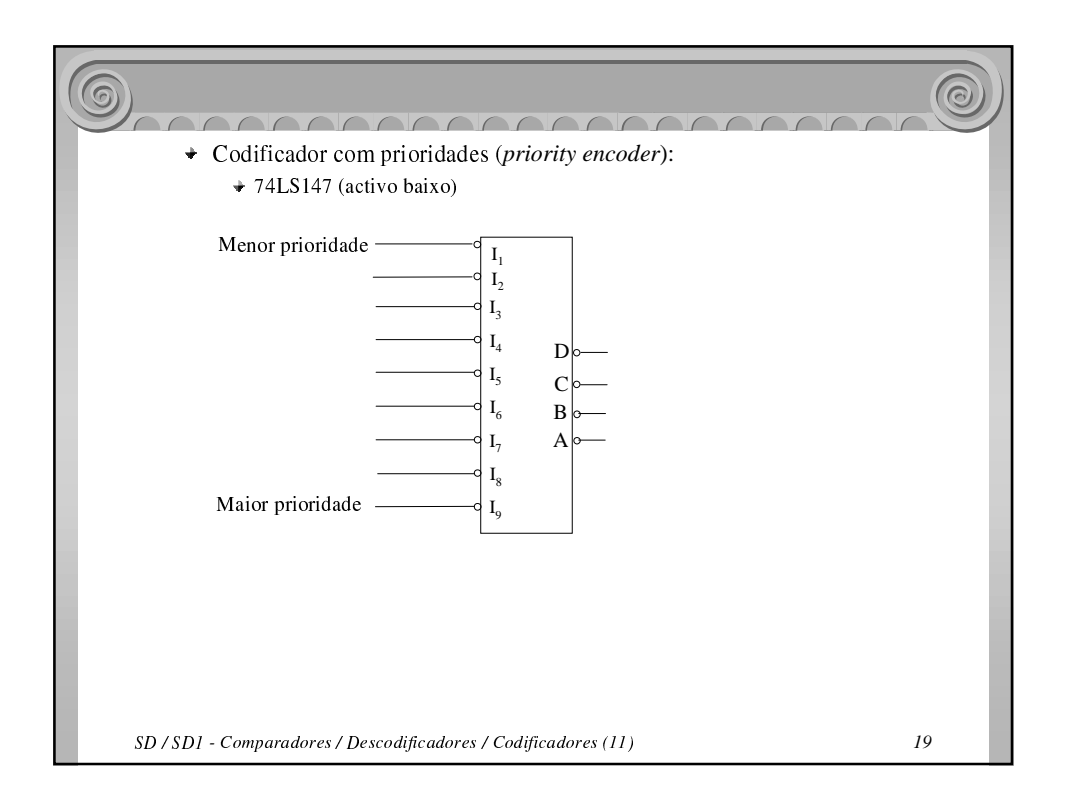

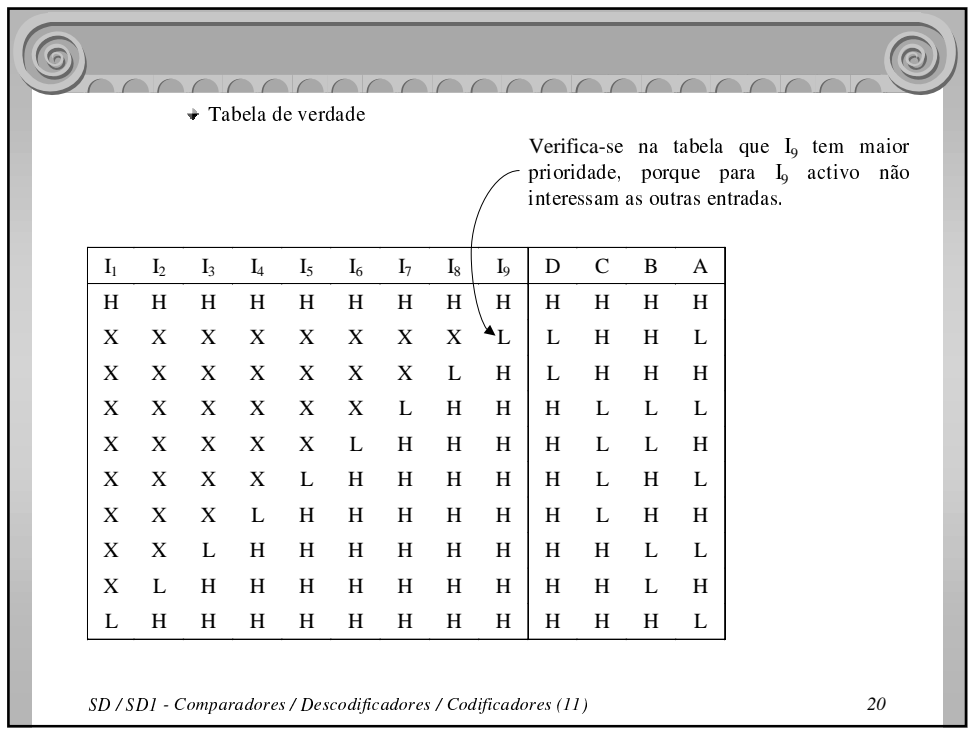

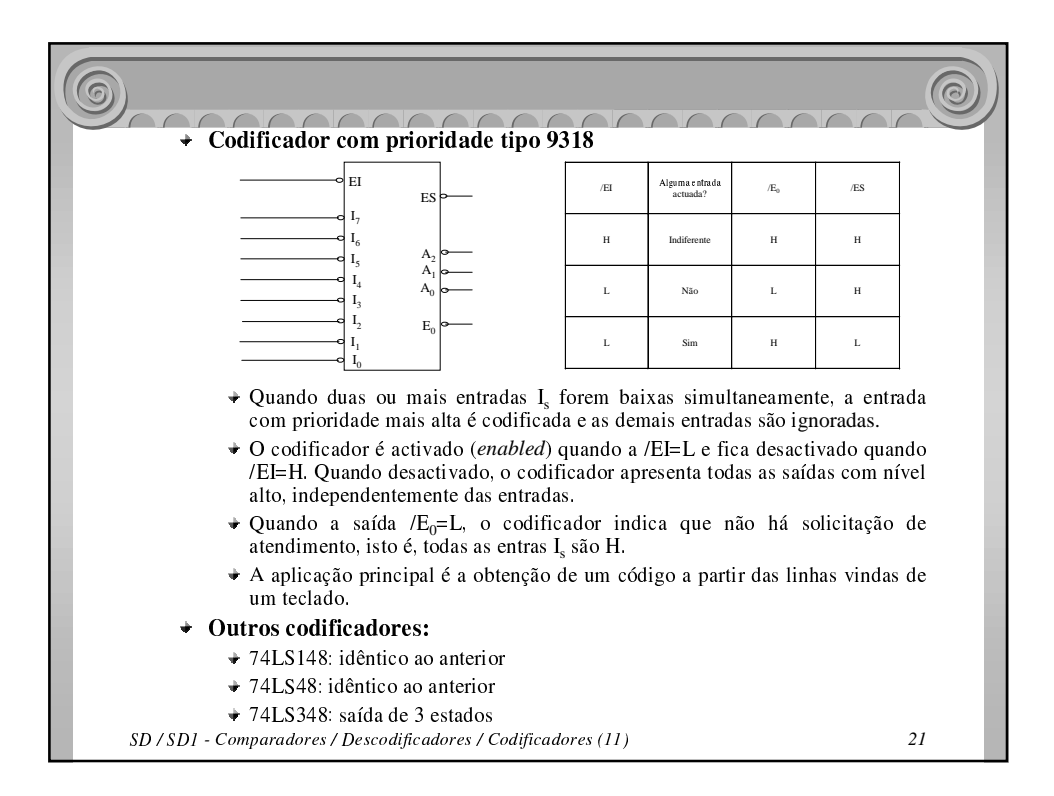

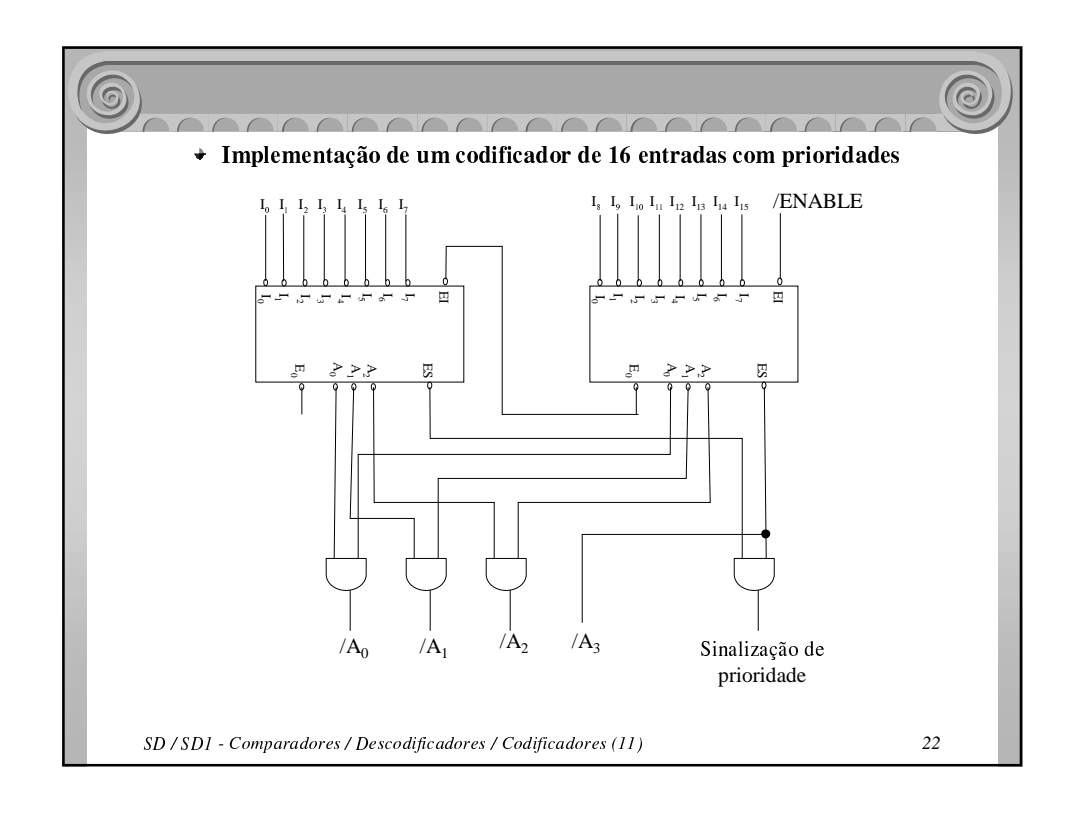

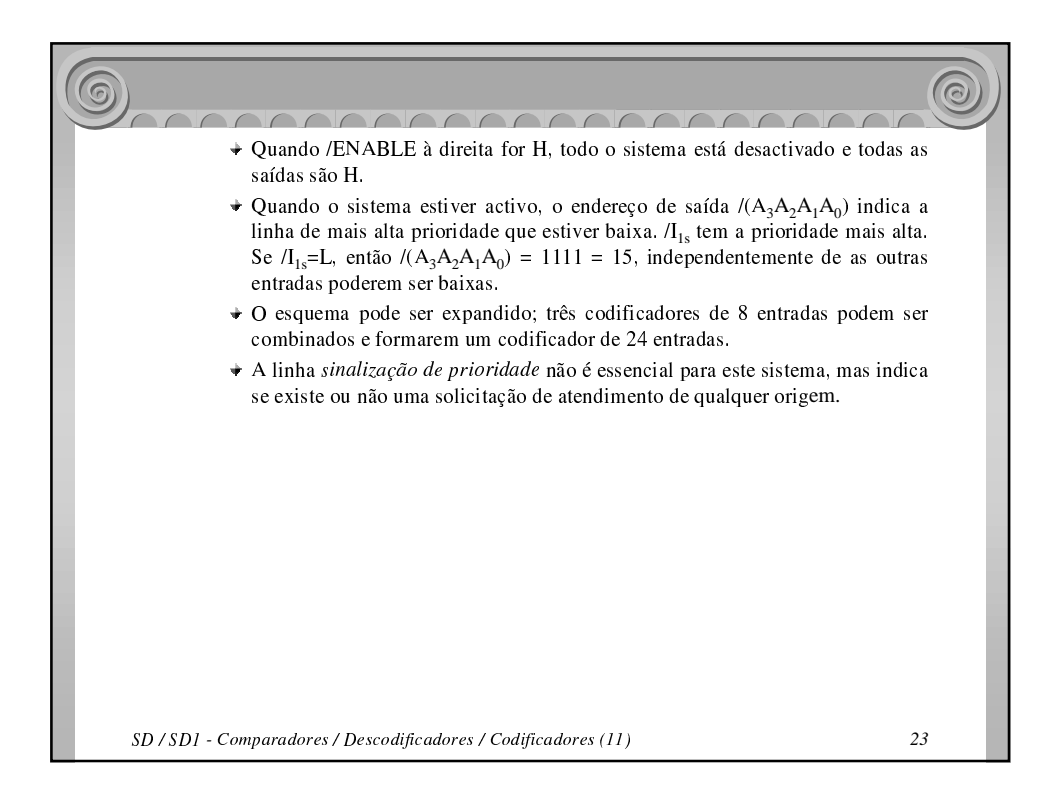